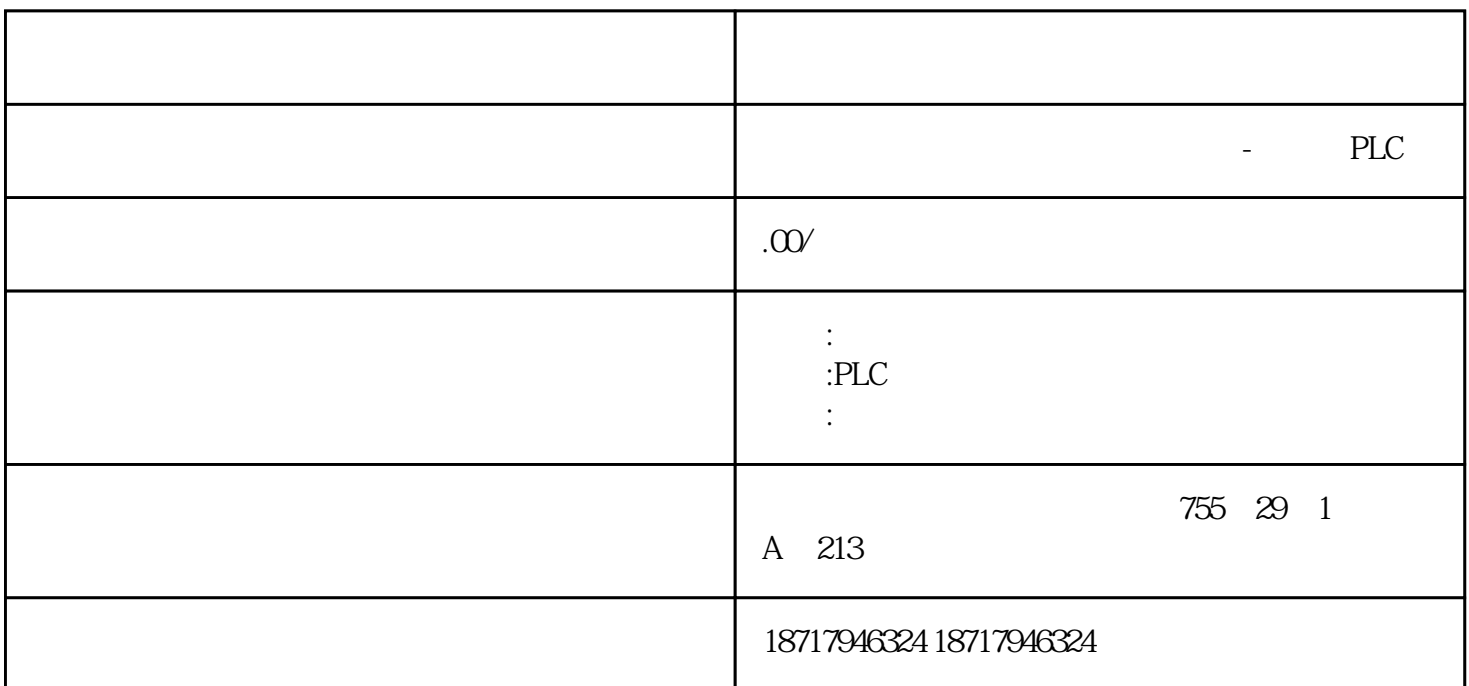

 $($ 

 $48$ 

PLC S7-200 S7-200 SMART S7-300 S7-400 S7-1200 S7-1500 ET200S ET200M ET200SP  $($   $)$ 

6GK5734-1FX00-0AA0 SCALANCE W734-1 RJ45 1 2 R-SMA- iFeatures Support  $KEY-PLUG$  IEEE 802.11a/b/g/h/n 2.4/5GHz, 300 Mbit/s, 2x RJ45 100 Mbit/s, PoE 2  $24 \text{ V } \text{DC}$  IP30,  $-20... 60^{\circ} \text{ C}$  WPA2/802.11i/e CERT ID: MSN-W1-RJ-E2 CD-ROM  $\frac{1}{x}$ ,  $\frac{1}{x}$ ,

SFC Type 64K

byte

图 01

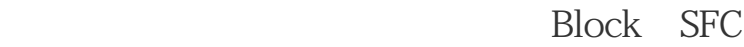

type)<br>where  $\sim$ 

1. "Generate SCL source"

CFC "Chart > Compile > Charts as Program..." "Compile program"

"Entire Program" TGenerate SCL source" " $OK$ "

 $OZ$ 

PCS7 "Generate SCL source"  $SCL$ 

2. SCL

SIMATIC Manager **Warehouse SIMATIC** Manager "@SCLFileFromCFC\_SFC\_1"

图 03

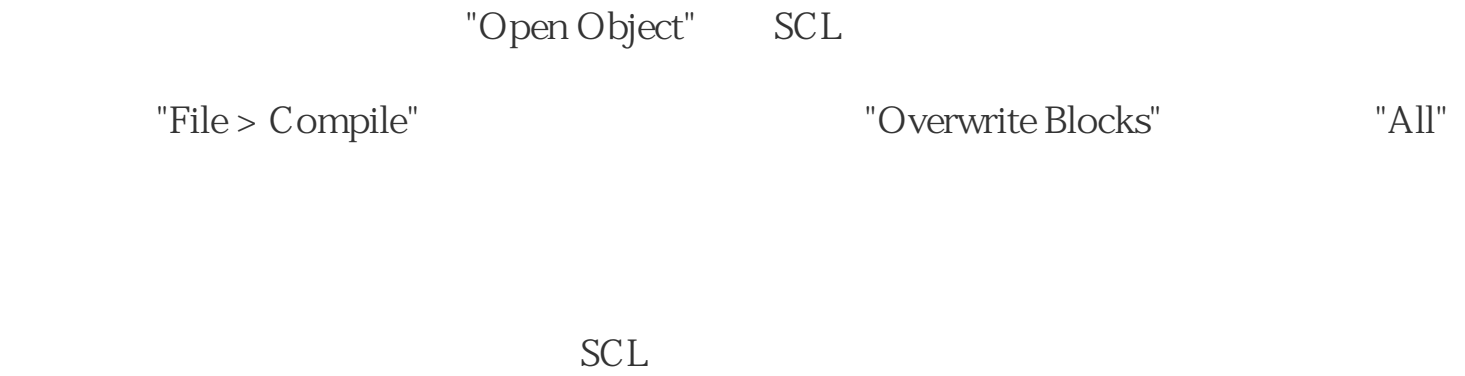

 $3 \thinspace$ 

type SFC type

64K byte SFC

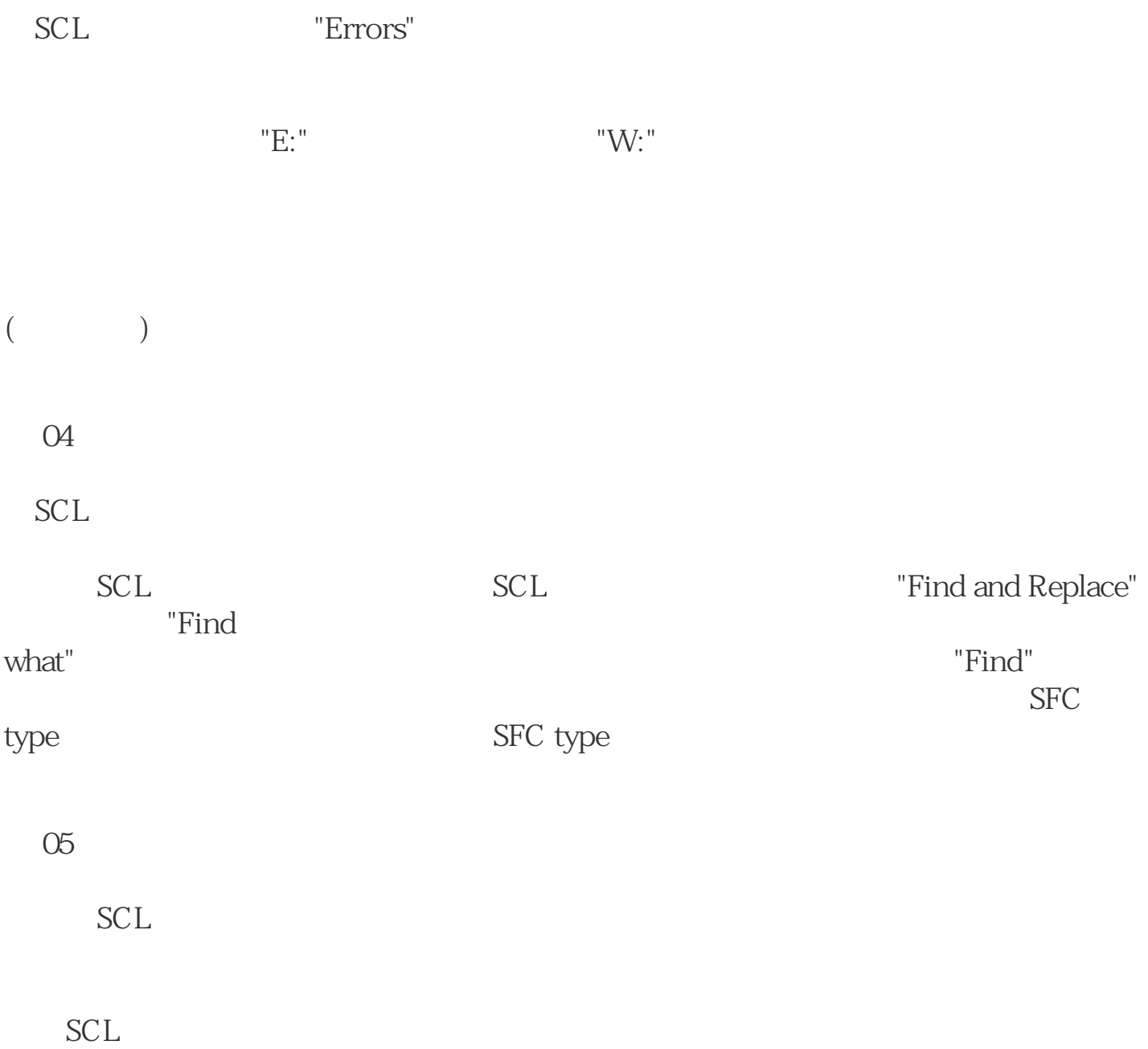